## $\rm PDF$

https://www.100test.com/kao\_ti2020/90/2021\_2022\_\_E8\_80\_83\_E8 \_AF\_95\_E5\_A4\_A7\_E6\_c56\_90546.htm www.examda.com 1

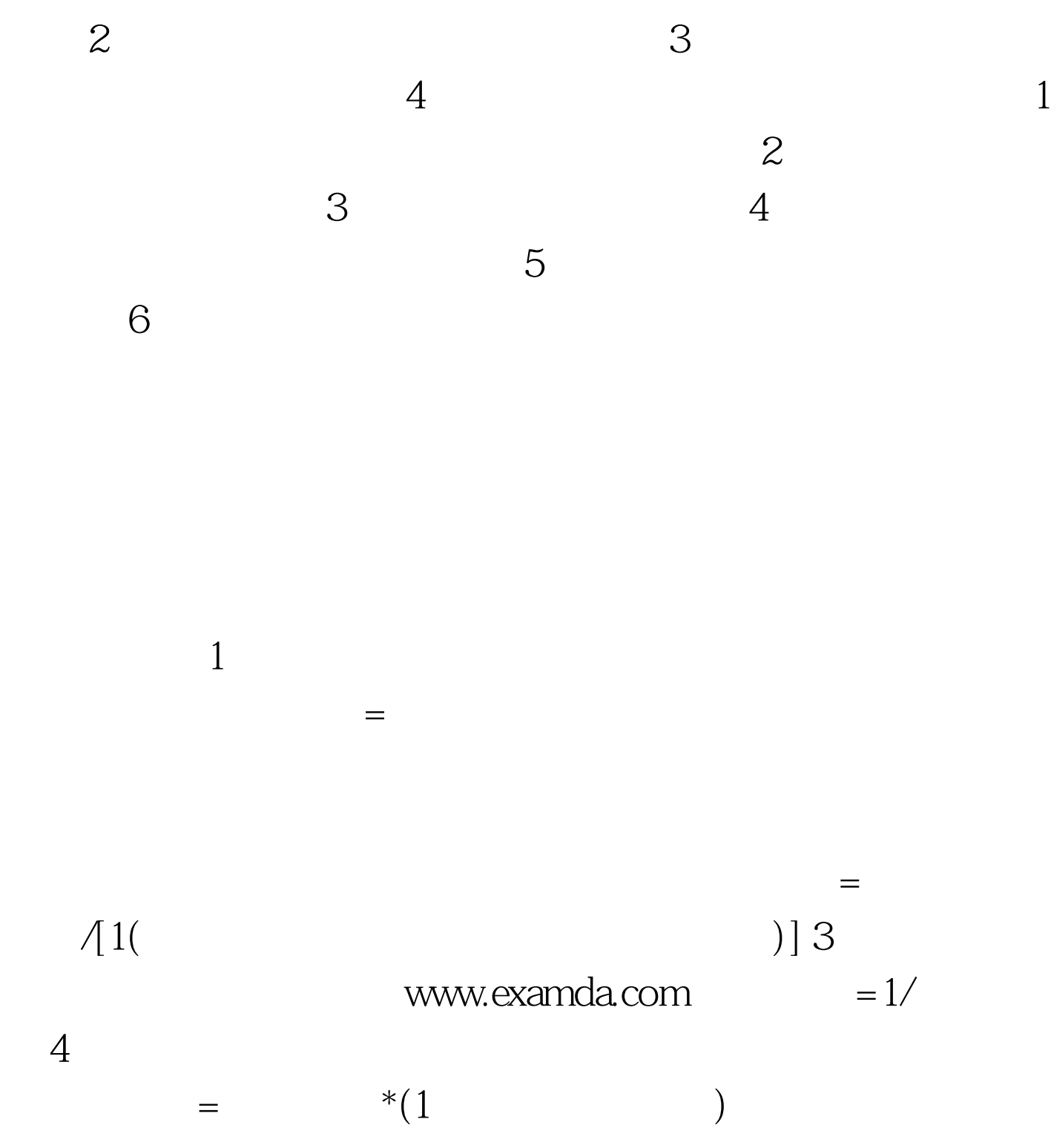

 $\bf 1$  $=1$  [( )\*( )\* ]  $(m3)=(1 m3 \t )*107$  $1.07$  (2)  $(3)$  (4) , we define the contract of the contract of the contract of the contract of the contract of the contract of the contract of the contract of the contract of the contract of the contract of the contract of the contract of t  $=$   $=$   $X(1)$  $(1)$  $(2)$  and  $1$  $1$  $1 = 1$  $*$  and  $1$ 数=60\*[60/1次循环的正常延续时间(秒)] 1次循环的正常延续  $=$  (and  $\qquad$ ) (3)  $(4)$  $\lambda = \frac{1}{\lambda}$ 

 $(1)$ 

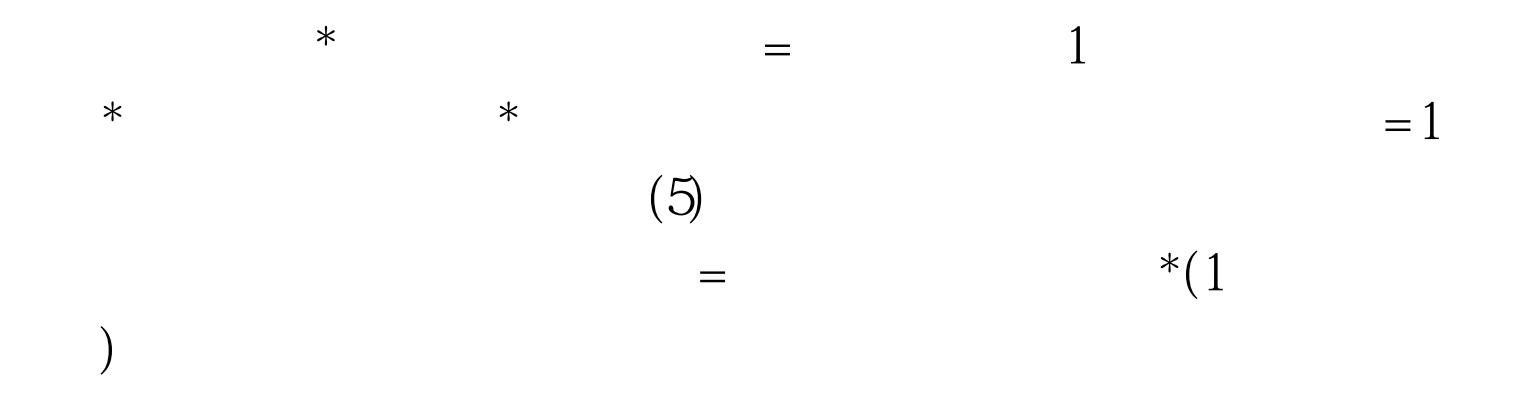

 $100T$ est www.100test.com